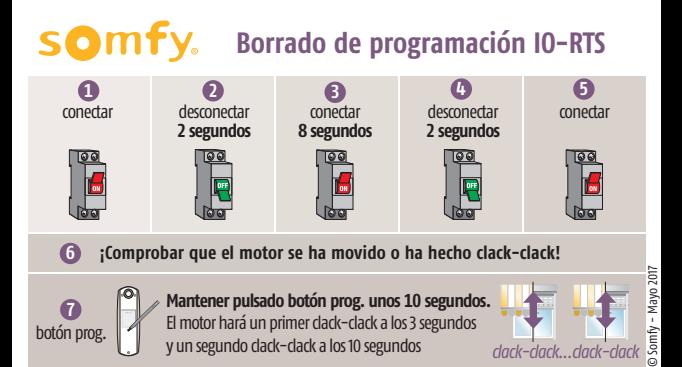

Teléfonos de asistencia técnica: Barcelona 934 800 900 - Madrid 914 810 455